## Package 'FKF'

June 14, 2020

<span id="page-0-0"></span>Title Fast Kalman Filter

Version 0.1.7

Description This is a fast and flexible implementation of the Kalman filter, which can deal with NAs. It is entirely written in C and relies fully on linear algebra subroutines contained in BLAS and LAPACK. Due to the speed of the filter, the fitting of high-dimensional linear state space models to large datasets becomes possible. This package also contains a plot function for the visualization of the state vector and graphical diagnostics of the residuals.

License GPL  $(>= 2)$ 

Encoding UTF-8

Imports graphics

Suggests RUnit, knitr, rmarkdown, covr, pkgdown

Depends  $R(>= 2.8)$ 

BugReports <https://github.com/waternumbers/FKF/issues>

URL <https://waternumbers.github.io/FKF/>,

<https://github.com/waternumbers/FKF>

NeedsCompilation yes

RoxygenNote 7.1.0

VignetteBuilder knitr

Author David Luethi [aut], Philipp Erb [aut], Simon Otziger [aut], Paul Smith [cre] (<https://orcid.org/0000-0002-0034-3412>)

Maintainer Paul Smith <paul@waternumbers.co.uk>

Repository CRAN

Date/Publication 2020-06-14 14:50:15 UTC

### <span id="page-1-0"></span>R topics documented:

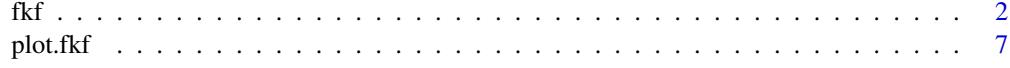

#### $\blacksquare$

<span id="page-1-1"></span>

fkf *Fast Kalman filter*

#### Description

This function allows for fast and flexible Kalman filtering. Both, the measurement and transition equation may be multivariate and parameters are allowed to be time-varying. In addition "NA" values in the observations are supported. fkf wraps the C-function FKF which fully relies on linear algebra subroutines contained in BLAS and LAPACK.

#### Usage

fkf(a0, P0, dt, ct, Tt, Zt, HHt, GGt, yt, check.input = TRUE)

#### Arguments

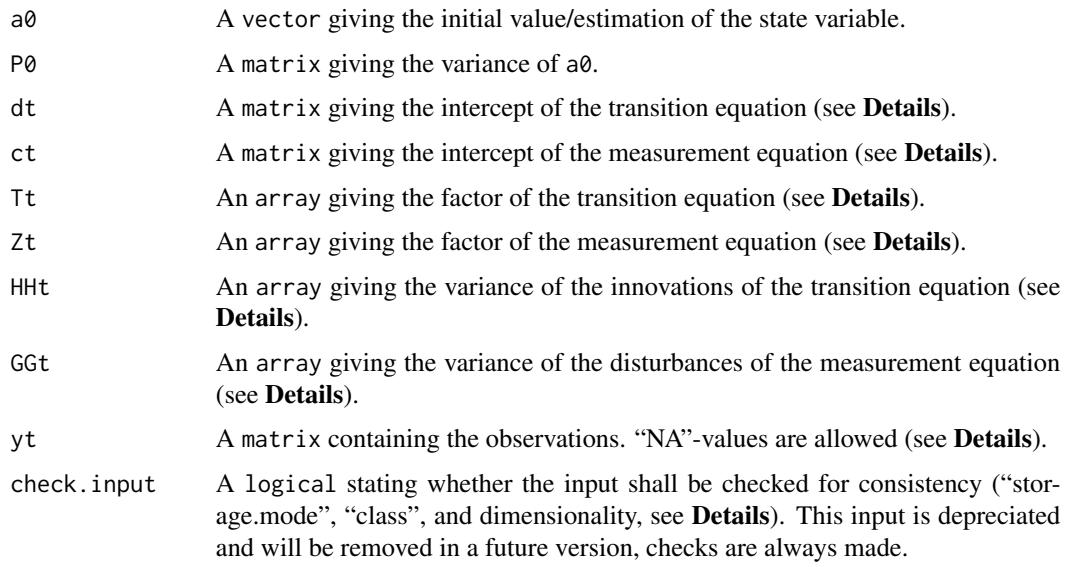

#### Details

#### State space form

The following notation is closest to the one of Koopman et al. The state space model is represented by the transition equation and the measurement equation. Let  $m$  be the dimension of the state variable,  $d$  be the dimension of the observations, and  $n$  the number of observations. The transition equation and the measurement equation are given by

$$
\alpha_{t+1} = d_t + T_t \cdot \alpha_t + H_t \cdot \eta_t
$$

$$
y_t = c_t + Z_t \cdot \alpha_t + G_t \cdot \epsilon_t,
$$

where  $\eta_t$  and  $\epsilon_t$  are iid  $N(0, I_m)$  and iid  $N(0, I_d)$ , respectively, and  $\alpha_t$  denotes the state variable. The parameters admit the following dimensions:

$$
a_t \in R^m \qquad d_t \in R^m \qquad eta_t \in R^m
$$
  
\n
$$
T_t \in R^{m \times m} \qquad H_t \in R^{m \times m}
$$
  
\n
$$
y_t \in R^d \qquad c_t \in R^d \qquad \epsilon_t \in R^d
$$
  
\n
$$
Z_t \in R^{d \times m} \qquad G_t \in R^{d \times d}
$$

Note that fkf takes as input HHt and GGt which corresponds to  $H_t H_t'$  and  $G_t G_t'$ .

#### Iteration:

Let i be the loop variable. The filter iterations are implemented the following way (in case of no NA's):

Initialization:  $if(i == 1) { at[, i] = a0 Pt[, i] = PQ }$ 

Updating equations:

```
vt[,i] = yt[,i] -ct[,i] -Zt[,,i] %*% at[,i]
Ft[,, i] = Zt[,, i] %*% Pt[,, i] %*% t(Zt[,, i]) + GGt[,, i]Kt[,, i] = Pt[,, i] %*% t(Zt[,, i]) %*% solve(Ft[,, i])
att[, i] = at[, i] + Kt[, i] %*% vt[, i]Ptt[,i] = Pt[,,i] -Pt[,,i] %*% t(Zt[,,i]) %*% t(Kt[,,i])
```
Prediction equations:

```
at[, i + 1] = dt[, i] + Tt[, j] %*% att[, i]Pt[,, i + 1] = Tt[,, i] %*% Pt[t[,, i] %*% t(Tt[,, i]) + HHL[,, i]
```
Next iteration:  $i \le i + 1$ goto "Updating equations".

#### NA-values:

NA-values in the observation matrix yt are supported. If particular observations  $yt[$ , i] contain NAs, the NA-values are removed and the measurement equation is adjusted accordingly. When the full vector  $yt[,i]$  is missing the Kalman filter reduces to a prediction step.

#### Parameters:

The parameters can either be constant or deterministic time-varying. Assume the number of observations is n (i.e.  $y = (y_t)_{t=1,\dots,n}$ ,  $y_t = (y_{t1}, \dots, y_{td})$ ). Then, the parameters admit the following classes and dimensions:

- dt either a  $m \times n$  (time-varying) or a  $m \times 1$  (constant) matrix.
- Tt either a  $m \times m \times n$  or a  $m \times m \times 1$  array.
- HHt either a  $m \times m \times n$  or a  $m \times m \times 1$  array.
- ct either a  $d \times n$  or a  $d \times 1$  matrix.
- Zt either a  $d \times m \times n$  or a  $d \times m \times 1$  array.

GGt either a  $d \times d \times n$  or a  $d \times d \times 1$  array.  $vt$  a  $d \times n$  matrix.

#### BLAS and LAPACK routines used:

The R function fkf basically wraps the C-function FKF, which entirely relies on linear algebra subroutines provided by BLAS and LAPACK. The following functions are used:

> BLAS: dcopy, dgemm, daxpy. LAPACK: dpotri, dpotrf.

FKF is called through the .Call interface. Internally, FKF extracts the dimensions, allocates memory, and initializes the R-objects to be returned. FKF subsequently calls cfkf which performs the Kalman filtering.

The only critical part is to compute the inverse of  $F_t$  and the determinant of  $F_t$ . If the inverse can not be computed, the filter stops and returns the corresponding message in status (see Value). If the computation of the determinant fails, the filter will continue, but the log-likelihood (element logLik) will be "NA".

The inverse is computed in two steps: First, the Cholesky factorization of  $F_t$  is calculated by dpotrf. Second, dpotri calculates the inverse based on the output of dpotrf. The determinant of  $F_t$  is computed using again the Cholesky decomposition.

#### Value

An S3-object of class "fkf", which is a list with the following elements:

- att A  $m \times n$ -matrix containing the filtered state variables, i.e.  $a_{t|t} = E(\alpha_t|y_t)$ .
- at A  $m \times (n + 1)$ -matrix containing the predicted state variables, i.e.  $a_t = E(\alpha_t | y_{t-1})$ .
- Ptt A  $m \times m \times n$ -array containing the variance of att, i.e.  $P_{t|t} = var(\alpha_t|y_t)$ .
- Pt A  $m \times m \times (n + 1)$ -array containing the variances of at, i.e.  $P_t = var(\alpha_t | y_{t-1})$ .
- vt A  $d \times n$ -matrix of the prediction errors given by  $v_t = y_t c_t Z_t a_t$ .
- Ft A  $d \times d \times n$ -array which contains the variances of vt, i.e.  $F_t = var(v_t)$ .
- Kt A  $m \times d \times n$ -array containing the "Kalman gain" (ambiguity, see calculation above).
- logLik The log-likelihood.

status A vector which contains the status of LAPACK's dpotri and dpotrf.  $(0, 0)$  means successful exit.

sys.time The time elapsed as an object of class "proc\_time".

The first element of both at and Pt is filled with the function arguments  $a\theta$  and P $\theta$ , and the last, i.e. the  $(n + 1)$ -th, element of at and Pt contains the predictions

 $at(n+1) = E(\alpha_{n+1}|y_n)$  and  $Pt[, n+1] = var(\alpha_{n+1}|y_n).$ 

#### Usage

fkf(a0,P0,dt,ct,Tt,Zt,HHt,GGt,yt,check.input = TRUE)

#### References

Harvey, Andrew C. (1990). *Forecasting, Structural Time Series Models and the Kalman Filter*. Cambridge University Press.

Hamilton, James D. (1994). *Time Series Analysis*. Princeton University Press.

Koopman, S. J., Shephard, N., Doornik, J. A. (1999). *Statistical algorithms for models in state space using SsfPack 2.2*. Econometrics Journal, Royal Economic Society, vol. 2(1), pages 107-160.

#### See Also

[plot](#page-6-1) to visualize and analyze fkf-objects, [KalmanRun](#page-0-0) from the stats package, function dlmFilter from package dlm.

#### Examples

```
## <--------------------------------------------------------------------------->
## Example 1: ARMA(2, 1) model estimation.
## <--------------------------------------------------------------------------->
## This example shows how to fit an ARMA(2, 1) model using this Kalman
## filter implementation (see also stats' makeARIMA and KalmanRun).
n < -1000## Set the AR parameters
ar1 < -0.6ar2 < -0.2ma1 < -0.2sigma \leq sqrt(0.2)## Sample from an ARMA(2, 1) process
a \leq -\arima.sim(model = list(ar = c(ar1, ar2), ma = ma1), n = n,innov = rnorm(n) * sigma)## Create a state space representation out of the four ARMA parameters
arma21ss <- function(ar1, ar2, ma1, sigma) {
    Tt \le matrix(c(ar1, ar2, 1, 0), ncol = 2)
   Zt \leq matrix(c(1, 0), ncol = 2)
   ct <- matrix(0)
   dt \leq matrix(0, nrow = 2)
   GGt \leq matrix(0)
   H \le - matrix(c(1, ma1), nrow = 2) * sigma
   HHt <- H %*% t(H)
   a0 < -c(0, 0)P0 \leq - matrix(1e6, nrow = 2, ncol = 2)
    return(list(a0 = a0, P0 = P0, ct = ct, dt = dt, Zt = Zt, Tt = Tt, GGt = GGt,
                HHt = HHt))
}
## The objective function passed to 'optim'
objective <- function(theta, yt) {
    sp <- arma21ss(theta["ar1"], theta["ar2"], theta["ma1"], theta["sigma"])
    ans \leq fkf(a0 = sp$a0, P0 = sp$P0, dt = sp$dt, ct = sp$ct, Tt = sp$Tt,
               Zt = sp$Zt, HHt = sp$HHt, Ggt = sp$GGt, yt = yt)
```
<span id="page-4-0"></span> $f$ kf  $\overline{\phantom{a}}$  5

```
return(-ans$logLik)
}
theta \leq c(ar = c(0, 0), ma1 = 0, sigma = 1)
fit \le optim(theta, objective, yt = rbind(a), hessian = TRUE)
fit
## Confidence intervals
rbind(fit$par - qnorm(0.975) * sqrt(diag(solve(fit$hessian))),
      fit$par + qnorm(0.975) * sqrt(diag(solve(fit$hessian))))
## Filter the series with estimated parameter values
sp <- arma21ss(fit$par["ar1"], fit$par["ar2"], fit$par["ma1"], fit$par["sigma"])
ans \leq fkf(a0 = sp$a0, P0 = sp$P0, dt = sp$dt, ct = sp$ct, Tt = sp$Tt,
           Zt = sp$Zt, HHL = sp$HHt, GGL = sp$GGt, yt = rhind(a))## Compare the prediction with the realization
plot(ans, at.idx = 1, att.idx = NA, CI = NA)
lines(a, lty = "dotted")
## Compare the filtered series with the realization
plot(ans, at.idx = NA, att.idx = 1, CI = NA)
lines(a, lty = "dotted")
## Check whether the residuals are Gaussian
plot(ans, type = "resid.qq")
## Check for linear serial dependence through 'acf'
plot(ans, type = "acf")
## <--------------------------------------------------------------------------->
## Example 2: Local level model for the Nile's annual flow.
## <--------------------------------------------------------------------------->
## Transition equation:
## alpha[t+1] = alpha[t] + eta[t], eta[t] ~ N(\emptyset, H) HHt)
## Measurement equation:
## y[t] = alpha[t] + eps[t], eps[t] ~ N(0, GGt)y <- Nile
y[c(3, 10)] \leftarrow NA # NA values can be handled
## Set constant parameters:
dt \le- ct \le- matrix(0)
Zt \le- Tt \le- matrix(1)
a0 <- y[1] # Estimation of the first year flow
P0 <- matrix(100) # Variance of 'a0'
## Estimate parameters:
fit.fkf <- optim(c(HHt = var(y, na.rm = TRUE) * .5,
                  GGt = var(y, na.rm = TRUE) * .5,
                 fn = function(par, ...)-fkf(HHt = matrix(par[1]), GGt = matrix(par[2]), ...)$logLik,
```
#### <span id="page-6-0"></span>plot.fkf 7

```
yt = rbind(y), a0 = a0, P0 = P0, dt = dt, ct = ct,
                 Zt = Zt, Tt = Tt## Filter Nile data with estimated parameters:
fkf.obj <- fkf(a0, P0, dt, ct, Tt, Zt, HHt = matrix(fit.fkf$par[1]),
               GGt = matrix(fit.fkf$par[2]), yt =rbind(y))
## Compare with the stats' structural time series implementation:
fit.stats <- StructTS(y, type = "level")
fit.fkf$par
fit.stats$coef
## Plot the flow data together with fitted local levels:
plot(y, main = "Nile flow")
lines(fitted(fit.stats), col = "green")
lines(ts(fkf.obj$att[1, ], start = start(y), frequency = frequency(y)), col = "blue")
legend("top", c("Nile flow data", "Local level (StructTS)", "Local level (fkf)"),
       col = c("black", "green", "blue"), lty = 1)
```
<span id="page-6-1"></span>

#### plot.fkf *Plotting fkf objects*

#### Description

Plotting method for objects of class [fkf](#page-1-1). This function provides tools for graphical analysis of the Kalman filter output: Visualization of the state vector, QQ-plot of the individual residuals, QQ-plot of the Mahalanobis distance, auto- as well as crosscorrelation function of the residuals.

#### Usage

```
## S3 method for class 'fkf'
plot(
  x,
  type = c("state", "resid.qq", "qqchisq", "acf"),
 CI = 0.95,at.idx = 1: nrow(x$at),att.idx = 1:nrow(x$att),...
)
```
#### Arguments

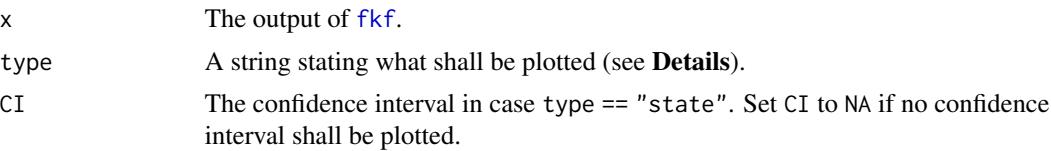

<span id="page-7-0"></span>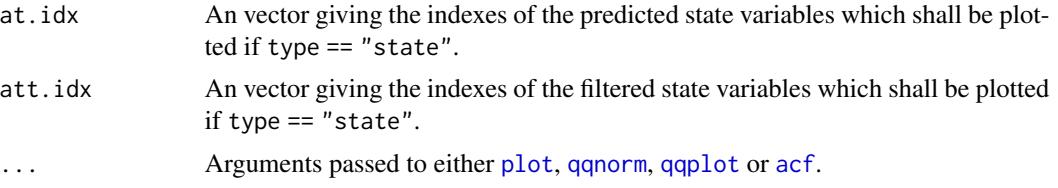

#### Details

The argument type states what shall be plotted. type must partially match one of the following:

- state The state variables are plotted. By the arguments at.idx and att.idx, the user can specify which of the predicted  $(a_t)$  and filtered  $(a_{t|t})$  state variables will be drawn.
- resid.qq Draws a QQ-plot for each residual-series invt.
- qqchisq A Chi-Squared QQ-plot will be drawn to graphically test for multivariate normality of the residuals based on the Mahalanobis distance.
- acf Creates a pairs plot with the autocorrelation function ([acf](#page-0-0)) on the diagonal panels and the crosscorrelation function ([ccf](#page-0-0)) of the residuals on the off-diagnoal panels.

#### Value

Invisibly returns an list with components:

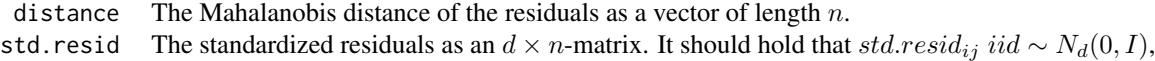

where  $d$  denotes the dimension of the data and  $n$  the number of observations.

#### usage

```
plot(x, type = c("state", "resid.qq", "qqchisq", "acf"), CI = 0.95, at.idx = 1:nrow(x$at), att.idx= 1:nrow(x$att), \ldots
```
#### See Also

[fkf](#page-1-1)

#### Examples

```
## <--------------------------------------------------------------------------->
## Example 3: Local level model for the treering data
## <--------------------------------------------------------------------------->
## Transition equation:
## alpha[t+1] = alpha[t] + eta[t], eta[t] ~ N(\emptyset, H) HHt)
## Measurement equation:
## y[t] = alpha[t] + eps[t], eps[t] ~ N(0, GGt)y <- treering
y[c(3, 10)] <- NA # NA values can be handled
```

```
## Set constant parameters:
dt \leftarrow ct \leftarrow matrix(\theta)Zt <- Tt <- array(1, c(1, 1, 1))a0 \leq y[1] # Estimation of the first width
P0 <- matrix(100) # Variance of 'a0'
## Estimate parameters:
fit.fkf <- optim(c(HHt = var(y, na.rm = TRUE) * .5,
                   GGt = var(y, na.rm = TRUE) * .5,
                 fn = function(par, ...)-fkf(HHt = array(par[1], c(1,1,1)), GGt = array(par[2], c(1,1,1)), ...)$logLik,
                 yt = rbind(y), a0 = a0, P0 = P0, dt = dt, ct = ct,
                 Zt = Zt, Tt = Tt)
## Filter tree ring data with estimated parameters:
fkf.obj <- fkf(a0, P0, dt, ct, Tt, Zt, HHt = array(fit.fkf$par[1],c(1,1,1)),
               GGt = array(fit.fkf$par[2],c(1,1,1)), yt = rbind(y))
## Plot the width together with fitted local levels:
plot(y, main = "Treering data")
lines(ts(fkf.obj$att[1, ], start = start(y), frequency = frequency(y)), col = "blue")
legend("top", c("Treering data", "Local level"), col = c("black", "blue"), lty = 1)
## Check the residuals for normality:
plot(fkf.obj, type = "resid.qq")
## Test for autocorrelation:
plot(fkf.obj, type = "acf", na.action = na.pass)
```
# <span id="page-9-0"></span>Index

∗Topic algebra fkf, [2](#page-1-0) ∗Topic hplot plot.fkf, [7](#page-6-0) ∗Topic models  $fkf, 2$  $fkf, 2$ ∗Topic multivariate  $f$ kf, [2](#page-1-0) acf, *[8](#page-7-0)* ccf, *[8](#page-7-0)* fkf, [2,](#page-1-0) *[7,](#page-6-0) [8](#page-7-0)* KalmanRun, *[5](#page-4-0)* plot, *[5](#page-4-0)*, *[8](#page-7-0)* plot.fkf, [7](#page-6-0) qqnorm, *[8](#page-7-0)* qqplot, *[8](#page-7-0)*